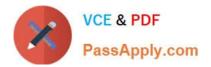

# 1Z0-1033<sup>Q&As</sup>

Oracle CPQ Cloud Service 2019 Implementation Essentials

## Pass Oracle 1Z0-1033 Exam with 100% Guarantee

Free Download Real Questions & Answers **PDF** and **VCE** file from:

https://www.passapply.com/1z0-1033.html

100% Passing Guarantee 100% Money Back Assurance

Following Questions and Answers are all new published by Oracle Official Exam Center

Instant Download After Purchase

100% Money Back Guarantee

- 😳 365 Days Free Update
- 800,000+ Satisfied Customers

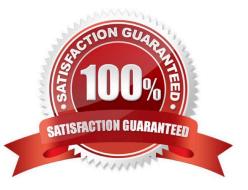

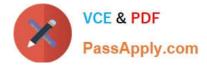

#### **QUESTION 1**

What would you do if a partner organization is no longer needed and the access of all users needs to be removed?

A. Proxy log in as superuser, go to the list of partner organizations, and select the partner organization and delete it.

B. Go to the list of partner organizations, perform a proxy log in as the superuser of the partner organization, go to the list of users, select all active users, and click Inactivate.

C. Proxy log in as superuser, go to the list of partner organizations, and select Denied in the Access drop-down list.

D. Open the list of partner organizations and set the value of Maximum Users to "0".

Correct Answer: B

#### **QUESTION 2**

Which three BOM Mapping Tables are required to map Configuration attributes to BOM items and Commerce Transaction Line attributes using a simple Table-Based BOM Mapping Configuration rule? (Choose three.)

- A. BOM Attribute Translation
- B. BOM Attribute Definition
- C. BOM Item Definition
- D. BOM Item Mapping
- E. BOM Attribute Mapping

Correct Answer: ACE

#### **QUESTION 3**

You have implemented a Commerce Constraint rule, which has an Advanced action. While testing, you

find that the attribute values specified in the rule are not being constrained, even though the condition is

always true.

What are two reasons for this behavior? (Choose two.)

- A. The attribute is used as a condition for a Commerce Hiding rule.
- B. Configuration was not deployed after the rule was implemented.
- C. Commerce was not deployed after the rule was implemented.
- D. The rule is inactive

Correct Answer: CD

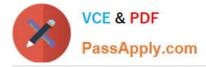

#### **QUESTION 4**

A client wants customers to be able to select a laptop category from a drop-down list in the Product

Configuration section. After the laptop category is selected, all laptops within that category need to be

displayed without the user having to do any more selections.

Which option meets this requirement?

- A. Formula Administration
- B. Util library function
- C. Commerce library function
- D. Auto Update

```
Correct Answer: D
```

### **QUESTION 5**

Given the following code:

```
xmlPayload = "<?xml version= "1.0" encoding="UTF-8"?><library><book lang= "en">Spring in
Action</book><book lang= "fr">J2EE Blueprint</book></library>";
xpaths = string [1];
xpaths [0] = "/library/book/@lang";
output = rwadxmlmultiple (xmlPayload, xpaths);
for xpath in xpaths {
    print (" (key) = ( "+ xpath +") ");
    values = string [1];
    values = get (output, xpath);
    for value in values{
        print (" (value) = (" + value + ") ");
    }
}
return " ";
```

What will be returned?

A. (key) = (/library/book/@lang)(value) = (en)(value) = (fr)

- B. (key) = (/lang/book/library)(value) = (en)(value) = (fr)
- C. (key) = (/library/book/@lang)(value) = (English)(value) = (French)
- D. (key) = (/library/book/@lang)(value) = (Spring in Action)(value) = (J2EE Blueprint)

Correct Answer: B

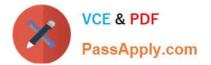

Latest 1Z0-1033 Dumps

1Z0-1033 PDF Dumps

1Z0-1033 VCE Dumps